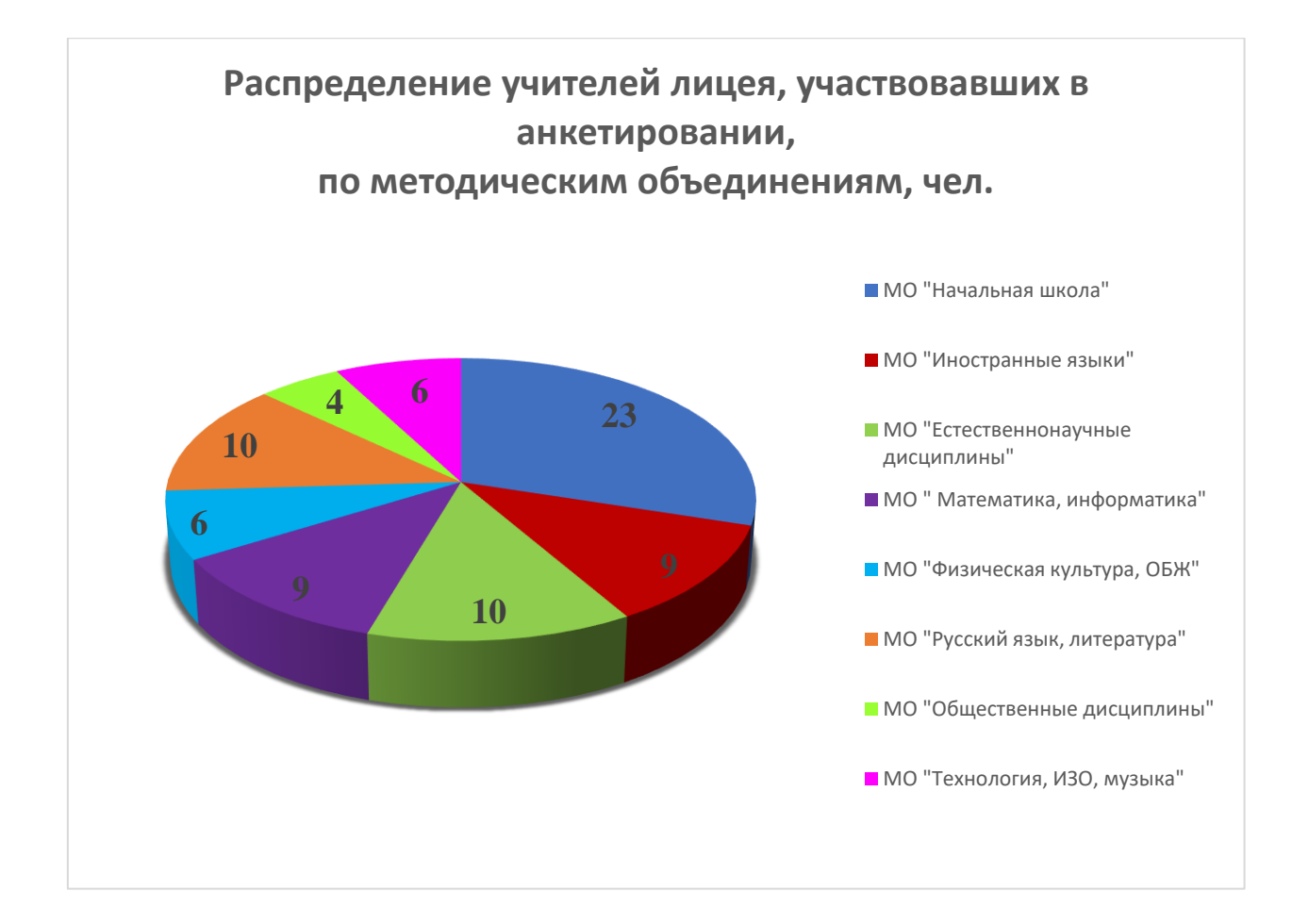

## **Инструментарий исследования цифровых компетенций педагогов**

Благодарим Вас за готовность принять участие в опросе.

Перед Вами 22 высказывания. Выберите по каждому из них один ответ.

# **01. Я регулярно использую различные цифровые каналы для общения с учениками, родителями учеников и коллегами, например, электронные письма, блоги, форумы, веб-сайт своей образовательной организации или различные приложения**

- 1) Я не использую или редко использую цифровые каналы связи
- 2) Я использую самые простые цифровые каналы связи, например, электронную почту
- 3) Я использую различные каналы связи, например, электронную почту, а также классный блог или школьный / институциональный веб-сайт, мессенджеры, группы в социальных сетях
- 4) Я часто выбираю, настраиваю и комбинирую различные цифровые решения для эффективного общения по работе
- 5) Я анализирую, обсуждаю и активно разрабатываю свои собственные средства коммуникации (блог, форум, собственный сайт)

## **02. Я использую цифровые технологии для совместной работы с коллегами как внутри моей образовательной организации, так и за ее пределами**

- 1) Я редко взаимодействую с другими преподавателями с помощью цифровых технологий
- 2) Иногда я обмениваюсь материалами с коллегами, например, по электронной почте
- 3) Мы с коллегами работаем в общей компьютерной сети или используем общие диски/сервера/ облачные технологии
- 4) Я обмениваюсь идеями и материалами с преподавателями из других образовательных организаций онлайн, например, в профессиональных онлайнсообществах, социальных сетях, на образовательных порталах или других сайтах
- 5) Я создаю материалы совместно с другими преподавателями из разных организаций в облачных системах работы над документами

## **03. Я активно развиваю свои навыки применения цифровых технологий в обучении**

- 1) У меня нет свободного времени для развития моих навыков применения цифровых технологий в обучении
- 2) Я самостоятельно улучшаю свои навыки использования в учебном процессе цифровых технологий
- 3) Я использую целый ряд ресурсов для развития своих навыков использования в учебном процессе цифровых технологий
- 4) Я обсуждаю с коллегами, как можно использовать цифровые технологии для улучшения учебного процесса
- 5) Я помогаю коллегам разрабатывать их собственные методы и стратегии использования цифровых технологии для улучшения учебного процесса

## **04. Я участвую в онлайн-тренингах, прохожу онлайн-обучение**

- 1) Это новая для меня область, я пока не задумывался(лась) об этом
- 2) У меня пока нет такого опыта, но я определенно заинтересован(а) в таком обучении
- 3) Я участвовал(а) в онлайн-тренинге 1–2 раза
- 4) Я опробовал(а) различные варианты и площадки онлайн-обучения
- 5) Я часто принимаю участие в разных видах онлайн-обучения

# **05. Я использую интернет, чтобы найти подходящие информационные ресурсы, которые можно использовать в учебной работе. Например, онлайн-курсы, вебинары, онлайн-конференции и т.п.**

- 1) Я редко пользуюсь интернетом, чтобы найти подобные ресурсы, материалы
- 2) Я использую поисковые системы и образовательные порталы для поиска соответствующих ресурсов
- 3) Я оцениваю и подбираю ресурсы с точки зрения их соответствия моей группе учащихся
- 4) Я сравниваю ресурсы, используя ряд критериев (например, их надежность, качество, соответствие, дизайн, интерактивность)
- 5) Я даю советы коллегам по подходящим ресурсам и стратегиям их поиска

## **06. С помощью компьютера я создаю свои собственные учебные материалы, в том числе адаптирую уже имеющиеся материалы под свои задачи**

- 1) Я не создаю свои собственные цифровые учебные материалы
- 2) Я создаю учебные материалы с помощью компьютера, а потом распечатываю их для дальнейшего использования
- 3) Я создаю на компьютере лекции, презентации, тесты и, как правило, ничего больше
- 4) Я создаю и модифицирую под свои задачи самые различные виды цифровых учебных материалов
- 5) Я принимаю участие в разработке и настройке сложных интерактивных ресурсов для обучения

# **07. Я надежно защищаю конфиденциальную информацию. Например, экзаменационные тесты, оценки учащихся, персональные данные учащихся**

- 1) Не применимо в моем случае: защиту обеспечивает школа
- 2) Я стараюсь избегать хранения конфиденциальной информации в электронном виде
- 3) Я защищаю паролем отдельные файлы с конфиденциальной информацией
- 4) Я защищаю паролем все файлы с конфиденциальной информацией
- 5) Я защищаю файлы с конфиденциальной информацией различными способами, например, используя сложные пароли, шифрование, а также регулярно обновляя программное обеспечение

# **08. Я всегда тщательно обдумываю, как и в каких ситуациях необходимо использовать цифровые технологии, чтобы они принесли учащимся пользу**

- 1) Я не использую или редко использую цифровые технологии на занятиях
- 2) Я использую в основном стандартное оборудование, например, цифровую доску или проектор
- 3) Я использую самые различные цифровые материалы и устройства в учебном процессе
- 4) Я использую цифровые технологии для постоянного совершенствования учебного процесса
- 5) Я использую цифровые инструменты для внедрения инновационных педагогических стратегий, новых подходов к обучению

## **09. Я контролирую работу и общение между учащимися в совместных интерактивных онлайн-средах, которые мы используем**

1) Не применимо в моем случае: мы не используем интерактивные онлайнсреды совместно с учащимися

- 2) Я не контролирую деятельность учащихся в онлайн-средах, которые мы используем
- 3) Иногда я контролирую наши общие онлайн-среды, наблюдаю за обсуждениями учащихся
- 4) Я регулярно отслеживаю и анализирую онлайн-активность моих учащихся
- 5) Я регулярно участвую в онлайн-дискуссиях с мотивирующими или корректирующими комментариями

### **10. Когда мои учащиеся выполняют задания в группах, они используют цифровые технологии. Например, работая над общим проектом, обсуждая его**

- 1) Не применимо в моем случае: мои учащиеся не работают в группах
- 2) Не применимо в моем случае: в работе моих учащихся над совместными проектами (задачами) применение цифровых технологий невозможно
- 3) Я призываю учащихся, при работе в группах, искать информацию в интернете, обмениваться ею и представлять результаты работы в электронном виде
- 4) Я требую, чтобы учащиеся, работающие в группах, использовали интернет для поиска и обмена информацией, чтобы результаты совместной работы были представлены в электронном виде
- 5) Мои учащиеся обмениваются информацией и идеями в онлайн-пространстве и совместно создают проекты в электронном виде

**11. Я использую цифровые технологии, которые позволяют учащимся планировать, документировать и контролировать свое обучение самостоятельно. Например, тесты для самооценки и самоконтроля, примеры блогов и дневников для фиксации своих достижений и пр.**

- 1) Это невозможно в моей профессиональной деятельности
- 2) Мои учащиеся могут самостоятельно оценивать свой прогресс, свои достижения, но не с помощью цифровых технологий
- 3) Время от времени я предлагаю учащимся, например, электронные тесты для самооценки
- 4) Я использую различные цифровые инструменты, позволяющие учащимся планировать, документировать и проводить самооценку в процессе обучения
- 5) Я регулярно комбинирую разные цифровые инструменты, чтобы позволить учащимся планировать свое обучение, оценить свой прогресс, увидеть свои успехи и ошибки

# **12. Я использую цифровые инструменты для оценки и отслеживания прогресса учащихся**

- 1) Не применимо в моем случае: в мои профессиональные обязанности не входит контроль за результатами обучаемых
- 2) Я регулярно контролирую знания учащихся, но не с помощью цифровых тестов или заданий
- 3) Иногда я использую цифровые инструменты контроля знаний, например, электронный тест, позволяющий оценить прогресс учащихся
- 4) Я использую различные цифровые инструменты для отслеживания прогресса учащихся
- 5) Я регулярно использую различные цифровые инструменты для отслеживания успеваемости учащихся, их учебного прогресса

**13. Я анализирую все доступные мне данные, чтобы определить, кто из учащихся нуждается в дополнительной поддержке, помощи. Например, данные об активности учащихся, оценках, посещаемости, взаимодействию в (онлайн) средах и т.п.**

- 1) Не применимо в моем случае: эти данные недоступны и / или я не несу ответственность за их анализ
- 2) Отчасти, я анализирую только академически релевантные данные, например, текущие оценки, число выполненных работ, выступлений
- 3) Я анализирую данные о об учебной активности, а также о поведении для выявления учащихся, нуждающихся в дополнительной поддержке, помощи
- 4) Я регулярно анализирую все имеющиеся данные, чтобы выявить учащихся, нуждающихся в дополнительной поддержке, помощи
- 5) Я систематически анализирую данные и своевременно обеспечиваю конкретным учащимся необходимую поддержку

# **14. Я использую цифровые технологии для предоставления учащимся обратной связи**

- 1) Не применимо в моем случае: в моей профессиональной деятельности не требуется предоставлять учащимся обратную связь
- 2) Я предоставляю учащимся обратную связь, но не в цифровом формате (например, устно)
- 3) Иногда я использую цифровые способы предоставления обратной связи, например, оценки в онлайн-тестах, комментарии или отзывы в онлайн-средах (например, в электронном дневнике, журнале)
- 4) Я использую набор различных цифровых способов обеспечения учащихся обратной связью
- 5) Я регулярно использую различные цифровые инструменты для обеспечения учащимся обратной связи

**15. Когда я создаю на компьютере учебные задания, я пытаюсь оценить возможные сложности их выполнения учащимися. Например, не у всех может быть доступ к современным цифровым устройствам и программам, могут возникать проблемы совместимости, у учащихся могут быть абсолютно разные навыки в использовании цифровых технологий**

- 1) Не применимо в моем случае: я не создаю учебные цифровые задания
- 2) У моих учащихся нет проблем с цифровыми технологиями
- 3) Я адаптирую задачи таким образом, чтобы свести возникновение проблем к минимуму
- 4) Я обсуждаю возможные проблемы с учащимися и пытаюсь найти способы их преодоления
- 5) Я использую все возможные способы: адаптирую задачу, обсуждаю решения с учащимися, принимаю альтернативные способы выполнения учащимися заданий

**16. Я использую цифровые технологии, чтобы предложить учащимся индивидуальные возможности обучения. Например, посредством цифровых технологий (компьютера, сети интернет, программ) я даю различным ученикам разные задания, соответствующие их индивидуальным потребностям, интересам и предпочтениям**

> 1) Не применимо в моем случае: в моей профессиональной деятельности все учащиеся должны выполнять одинаковые задания, независимо от их уровня

- 2) Я даю учащимся персональные рекомендации по использованию дополнительных цифровых ресурсов для обучения
- 3) Я предлагаю дополнительные цифровые материалы и задания только тем, кто сильно продвинулся или, наоборот, отстает
- 4) Я учитываю индивидуальные потребности и особенности учащихся при разработке учебных материалов
- 5) Я регулярно корректирую и совершенствую свой подход к обучению и учебные материалы, чтобы они максимально соответствовали индивидуальным потребностям, предпочтениям и интересам учащихся

## **17. Я использую цифровые технологии для повышения активности учащихся во время учебных занятий.**

- 1) Не применимо в моем случае: в моей работе невозможно повысить активность учащихся во время занятий
- 2) Я активно вовлекаю учащихся в учебный процесс, но не с помощью цифровых технологий
- 3) Во время занятий я использую цифровые технологии для привлечения внимания, интереса, повышения активности учащихся (например, использую видео, анимацию и пр.)
- 4) На моих занятиях учащиеся вовлечены в учебный процесс посредством использования ими цифровых технологий (например, задания в электронной форме, обучающие игры, презентации, тесты)
- 5) Мои учащиеся регулярно используют цифровые технологии в своих учебных, исследовательских и творческих проектах при их создании и обсуждении

## **18. Я обучаю своих учеников, как оценивать достоверность информации и выявлять ложную или предвзятую информацию**

- 1) Это невозможно / не применимо в моей профессиональной деятельности
- 2) Время от времени я напоминаю учащимся, что не вся информация в интернете достоверна
- 3) Я учу, как распознавать надежные и ненадежные источники информации в интернете
- 4) Я обсуждаю с учащимися, как проверять и оценивать достоверность информации
- 5) Мы всесторонне обсуждаем, как появляется информация, как и кем она может быть искажена, с какой целью

### **19. Я даю задания, которые требуют от учащихся использования цифровых технологий для совместной работы и общения как между собой, так и с внешней аудиторией**

- 1) Это неприменимо к моей профессиональной деятельности
- 2) Только в редких случаях мои учащиеся должны общаться или делать совместные проекты в интернете
- 3) Мои учащиеся используют цифровые технологии в основном для общения между собой
- 4) Мои учащиеся используют цифровые технологии как для общения друг с другом, так и с внешней аудиторией
- 5) Я регулярно даю задания, которые позволяют учащимся постепенно развивать их навыки использования цифровых технологий для совместной работы

## **20. Я даю задания, которые требуют от учащихся создания цифрового контента. Например, видео- или аудио- сюжетов, фото, презентаций, блогов и пр.**

- 1) Это невозможно в моей профессиональной деятельности
- 2) Это трудно реализовать с моими учащимися
- 3) Иногда я даю такие задания, но скорее в качестве развлечения
- 4) Создание цифрового контента учащимися является неотъемлемой частью их обучения
- 5) Это неотъемлемая часть обучения, я регулярно повышаю уровень сложности заданий для дальнейшего развития их навыков (по созданию материалов в электронном виде)

### **21. Я обучаю, как безопасно и ответственно использовать цифровые технологии**

- 1) Это невозможно в моей профессиональной деятельности
- 2) Я сообщаю учащимся, что они должны быть осторожны с публикацией и передачей личной информации в интернете
- 3) Я объясняю основные правила безопасного и ответственного поведения в онлайн-среде
- 4) Мы обсуждаем и договариваемся придерживаться правил ответственного поведения в интернете
- 5) Мои учащиеся всегда успешно применяют правила и нормы безопасного и ответственного поведения в онлайн-среде

### **22. Я призываю учащихся творчески использовать цифровые технологии для решения учебных задач**

- 1) Это невозможно в моей профессиональной деятельности
- 2) У меня редко появляется возможность развивать у учащихся навыки решения проблем с помощью цифровых технологий
- 3) Иногда, когда возникает такая возможность
- 4) Мы часто экспериментируем, как можно решать учебные задачи и проблемы с помощью цифровых технологий
- 5) Я регулярно встраиваю в учебный процесс примеры творческого решения проблем с помощью цифровых технологий

#### **Анализ исследования цифровых компетенций педагогов**

Всего в анкетировании приняли участие 77 учителей-предметников.

Представленные в исследовании 22 компетенции сгруппированы в шесть блоков:

Блок 1. Профессиональные обязанности. Включает в себя такие компетенции, как использование средств цифровой коммуникации для общения с коллегами и учащимися и налаживания профессионального сотрудничества.

Блок 2. Цифровые ресурсы. Оценивает умение педагогов отбирать образовательные ресурсы, создавать новые цифровые материалы и обмениваться ими, пользоваться цифровым контентом, не нарушая авторских прав и защищая личные данные.

Блок 3. Преподавание и учеба. Посвящен таким педагогическим навыкам, как использование цифровых технологий на пользу учащимся, в частности в целях внедрения инновационных подходов к обучению; организация учебного процесса таким образом, чтобы учащиеся регулярно пользовались цифровыми инструментами при создании совместных учебных проектов.

Блок 4. Оценка обучающихся. Использование педагогом цифровых технологий для мониторинга прогресса учащихся и анализ данных, помогающих выявить тех учеников, которые нуждаются в дополнительной помощи и поддержке. Также к этому блоку относится готовность пользоваться цифровыми инструментами для получения обратной связи от учащихся.

Блок 5. Расширение прав, возможностей и самостоятельности учащихся в учебном процессе. объединяет компетенции, связанные с активным вовлечением учащихся в учебный процесс и управление им.

Блок 6. Развитие цифровой грамотности обучающихся. Проверяет готовность педагога прививать учащимся информационную грамотность, создавать совместно с ними цифровой контент, учить их ответственному использованию цифровых технологий.

В каждой компетенции педагогу предлагалось выбрать один из пяти ответов, в наибольшей степени соответствующий ему лично. При выборе ответа 1 – начисляется 0 баллов, при выборе ответа 2 – начисляется 1 балл, при выборе ответа 3 – начисляется 2 балла, при выборе ответа 4 – начисляется 3 балла, при выборе ответа 5 – начисляется 4 балла. Таким образом, за каждый вопрос респондент может получить минимум 0 баллов, максимум  $-4$ балла.

Результаты ответов педагогов соотносятся с шестью уровнями опыта: Новичок, Исследователь, Интегратор, Эксперт, Лидер и Новатор. Распределение по группам опыта происходит на основе баллов, набранных в результате прохождения тестирования (в баллах из 88 возможных):

- 0–19 группа Новичок
- 20–33 группа Исследователь
- 34–49 группа Интегратор
- 50–65 группа Эксперт
- 66–80 группа Лидер
- 81–88 группа Новатор

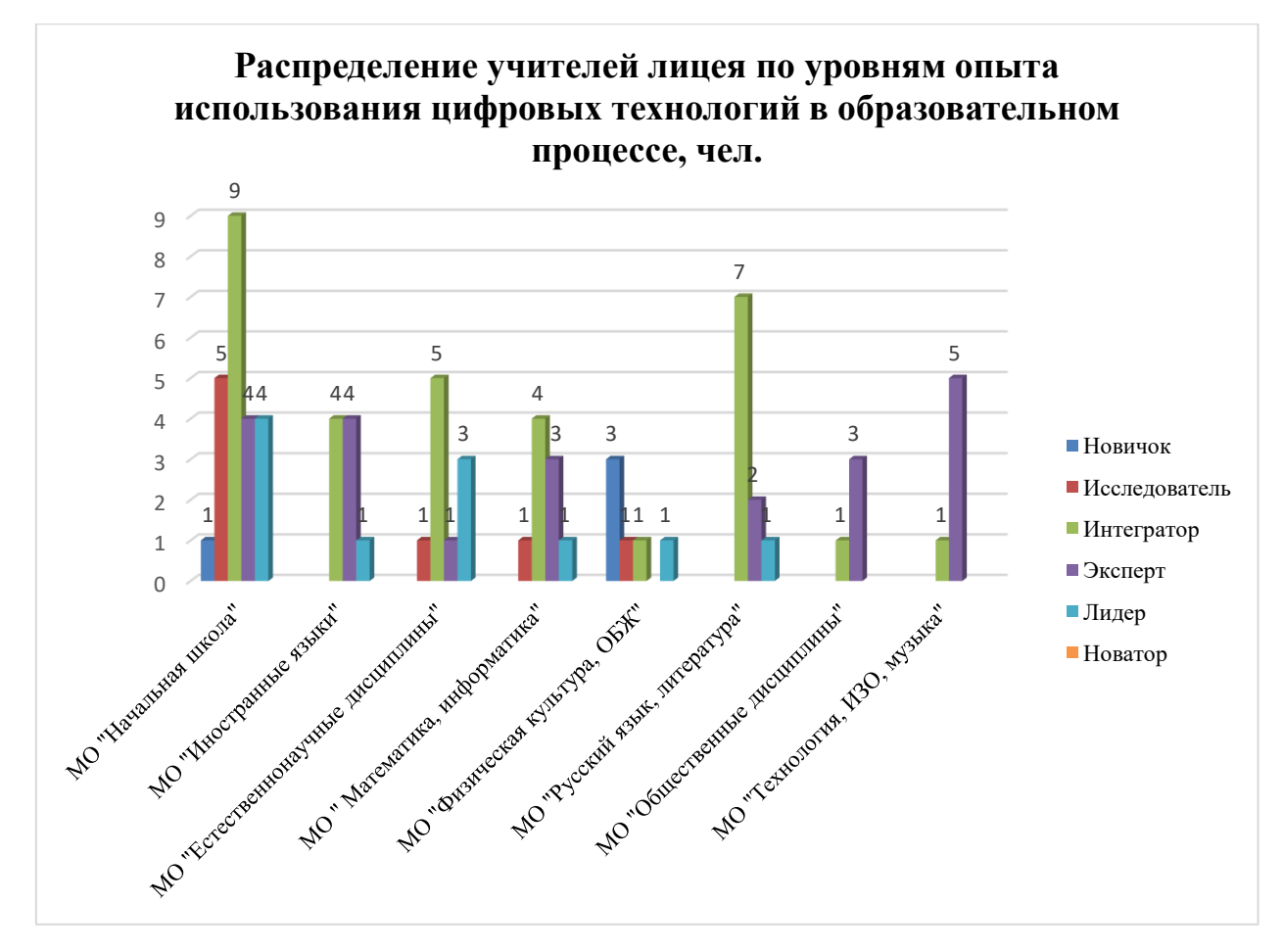

Результаты исследования позволили определить компетенции во всех 6 блоках, где необходимо дополнительное развитие ИТ-компетенций педагогов:

- обучение возможностям цифрового общения с обучающимися и коллегами;
- развитие навыков обмена и создания материалов с преподавателями в облачных системах;
- использование компьютера для создания учебных материалов и адаптации имеющихся;
- углубление знаний о способах защиты информации;
- безопасное и ответственное использование цифровых технологий;
- творческое использование цифровых технологий для решения учебных задач;
- использование цифровых технологий в учебном процессе и отслеживание онлайн активности обучающихся;
- использование цифровых инструментов для оценки и отслеживания прогресса обучающихся и необходимости их дополнительной поддержки.

### **Анализ исследования цифровой грамотности педагогов**

Всего в анкетировании приняли участие 77 учителей-предметников. Предлагалось ответить на вопросы, которые посвящены различным аспектам работы с информацией на компьютере.

## **1. Цифровые образовательные ресурсы (ЦОР) это**

- представленные в цифровой форме фото-, видеофрагменты и видеоруководства, статические и динамические модели, объекты виртуальной реальности и интерактивного моделирования
- графические и картографические материалы, звукозаписи, аудиокниги, различные символьные объекты и деловая графика
- учебные материалы, нужные для организации учебного процесса
- все вышеперечисленное

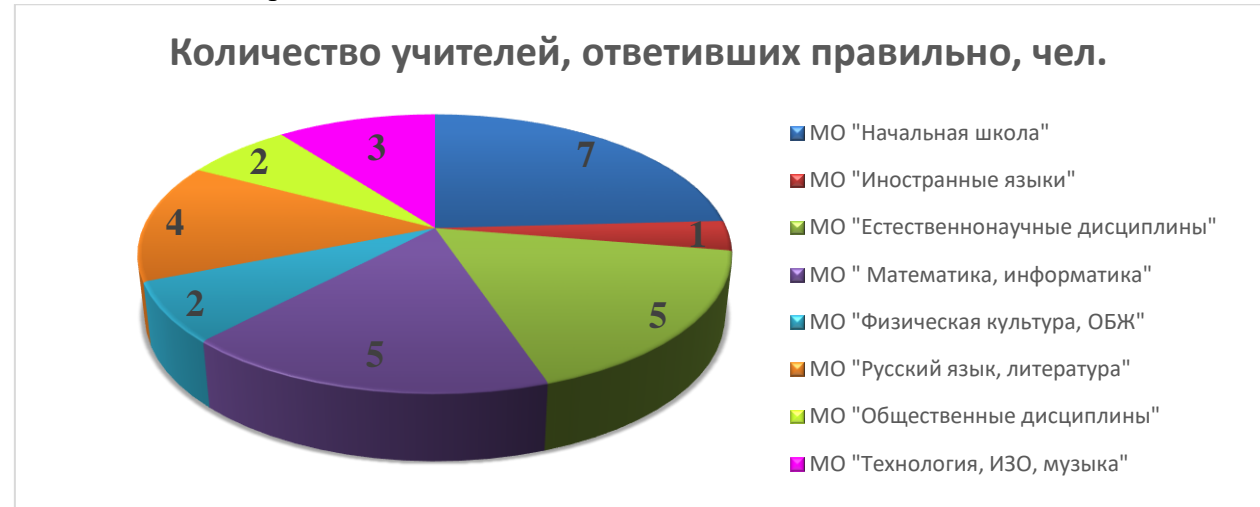

#### **2. Информатизация образования это**

- комплекс мер по преобразованию педагогических процессов на основе внедрения в обучение информационной продукции, средств, технологий
- развитие умений пользователей получать информацию с помощью компьютера
- обучение педагогического работника работе на компьютере
- использование компьютеров в системе образования

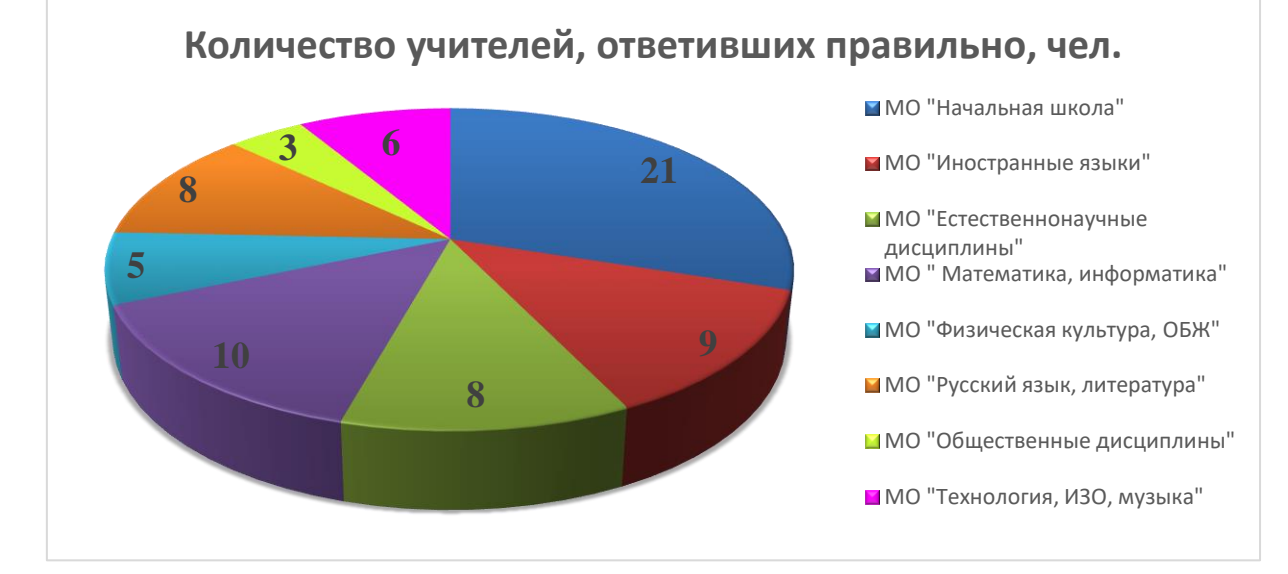

# **3. Санитарно-гигиенические требования при работе с компьютером включают требования к**

- качеству управления программой; доступности программы; удобству управления; соответствию программы возрастным особенностям детей
- установке компьютеров; учебному помещению; рабочему месту; режиму работы и образовательным программам
- развитию психических процессов (памяти, внимания, мышления, речи, воображения); развитию зрительно-моторной координации

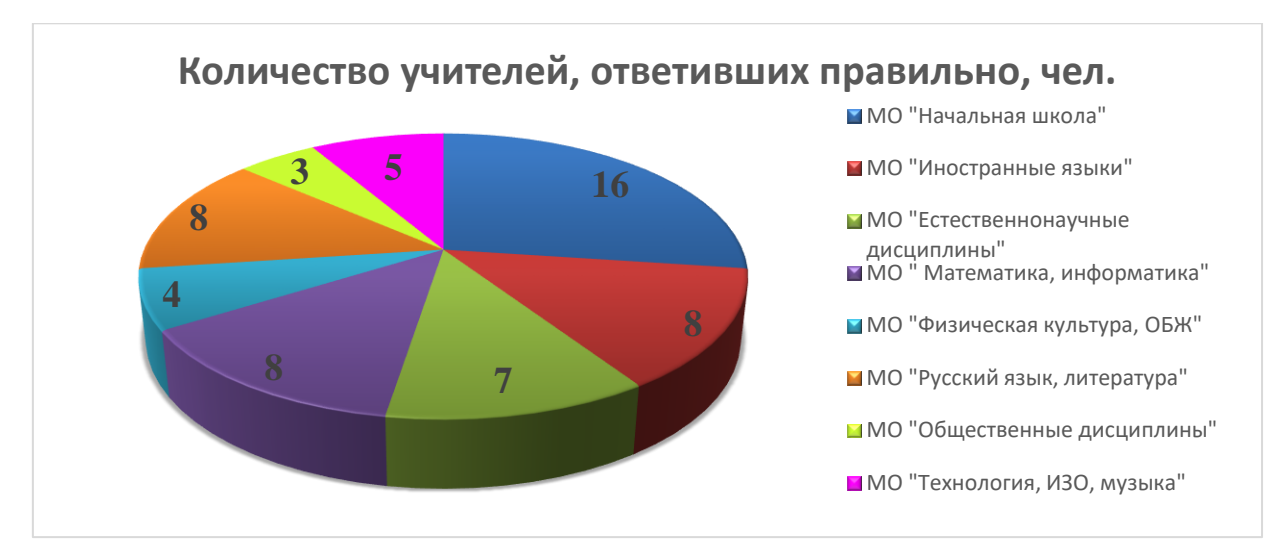

**4. Сколько слов будет найдено (выделено, указано) в процессе автоматического поиска в тексте: «Далеко за отмелью, в ельнике, раздалась птичья трель», если в качестве образца дать слово «ель»?**

- три
- одно
- два

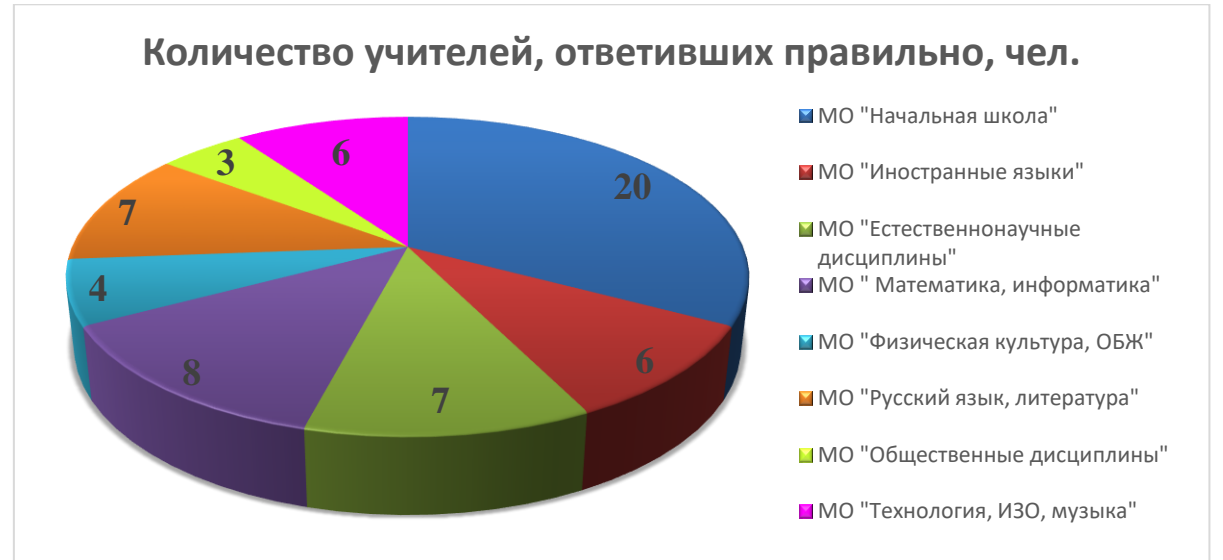

## **5. Какая команда помещает выделенный фрагмент текста в буфер без удаления?**

- вырезать
- копировать
- вставить

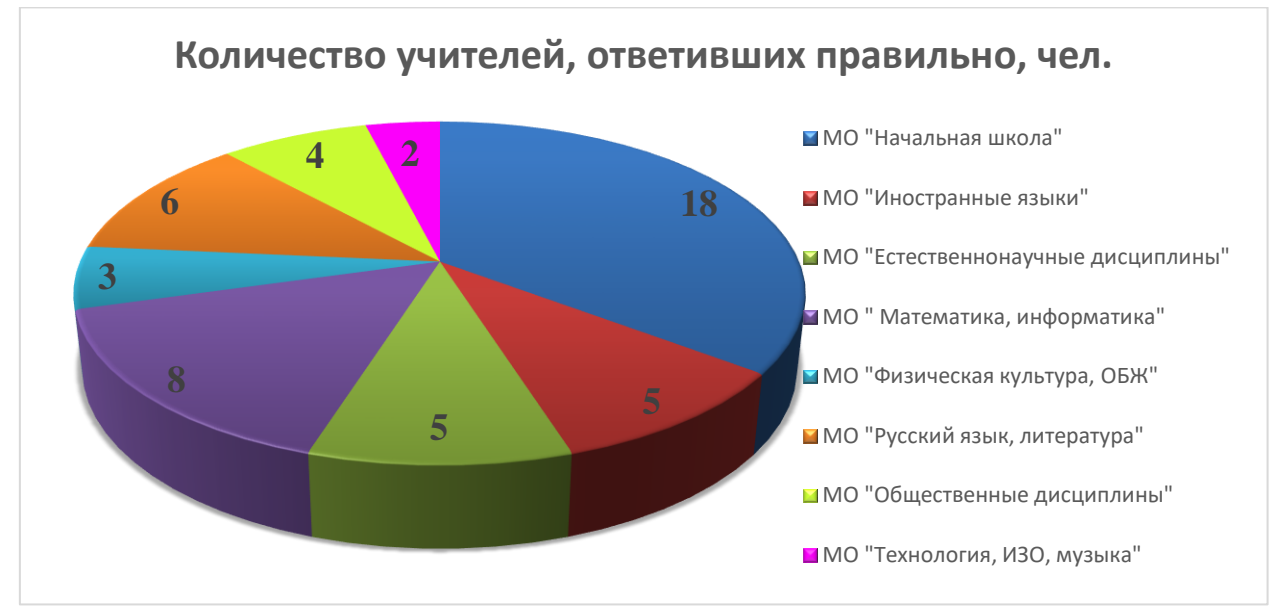

## **6. Чтобы выполнить проверку документа, необходимо выбрать команду**

- $\bullet$  Вставка Правописание
- Разметка страницы Правописание
- Рецензирование Правописание

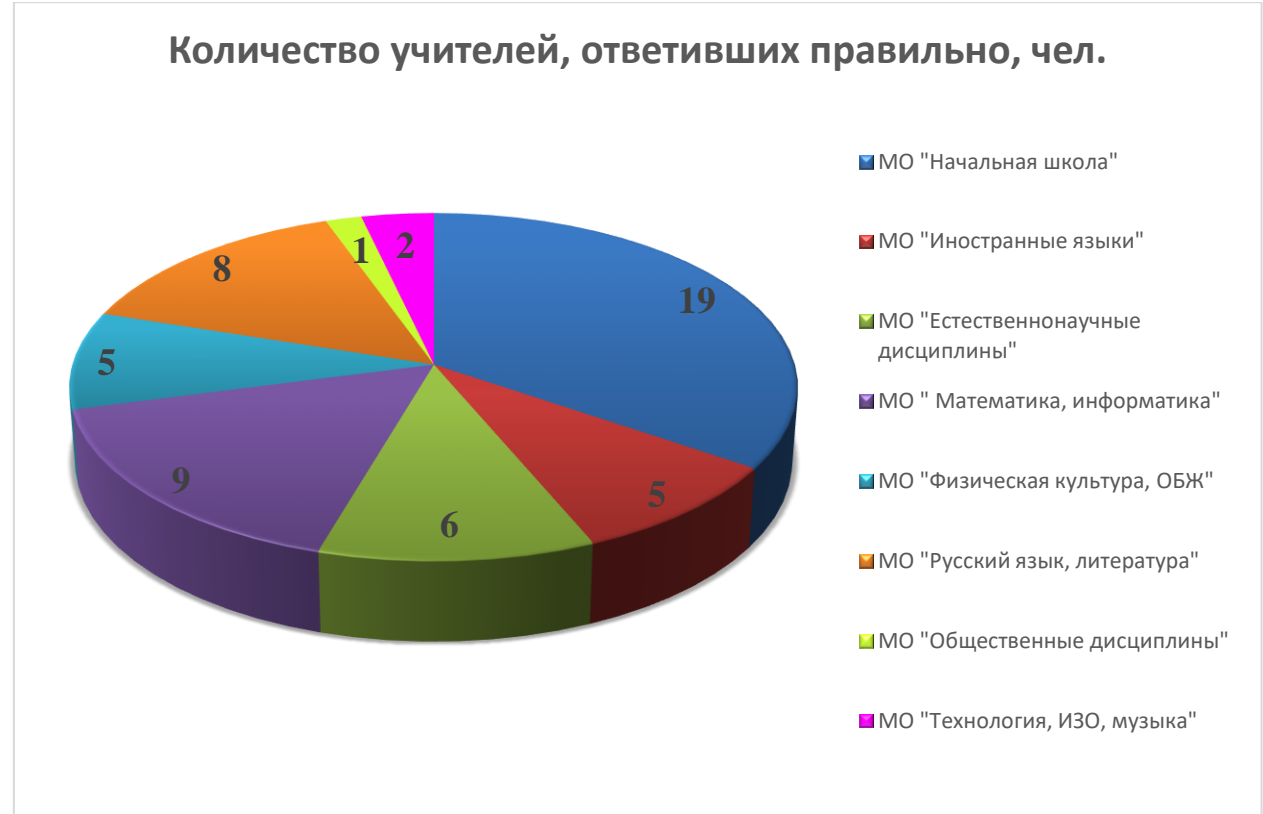

### **7. Колонтитулы в документ можно ввести, используя вкладку**

- Вставка
- Вид
- Правка

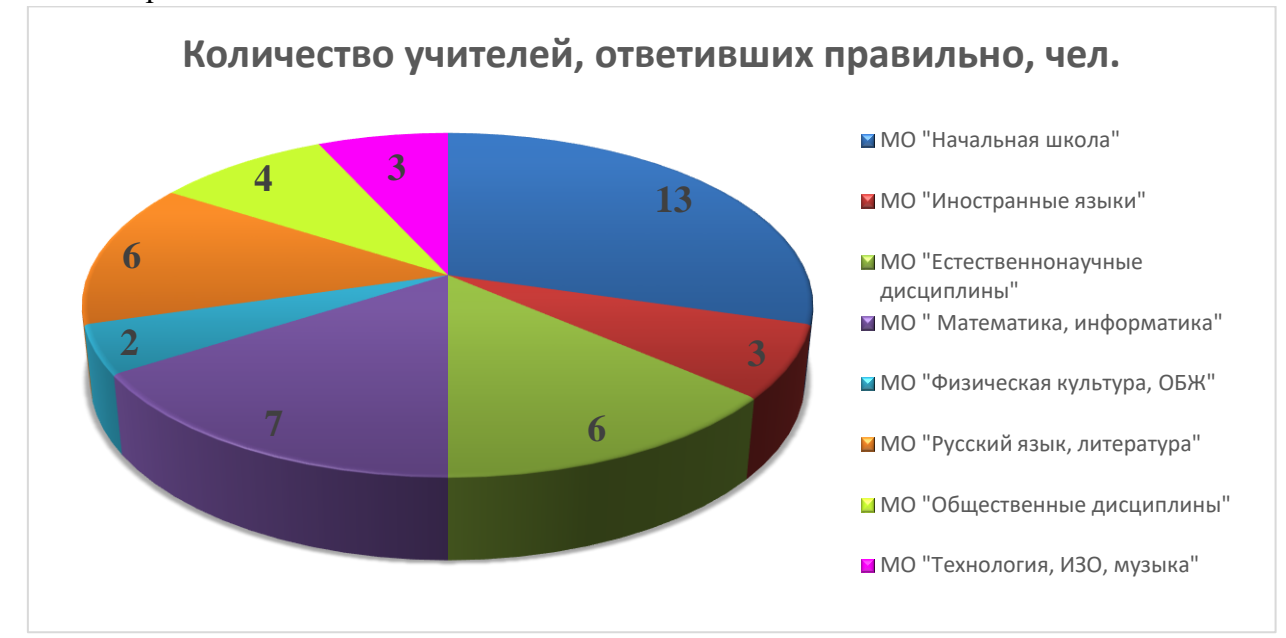

# **8. При каком условии можно создать автоматическое оглавление в программе MS Word?**

- абзацы будущего оглавления имеют одинаковый отступ
- абзацы, предназначенные для размещения в оглавлении, отформатированы стандартными стилями заголовков
- абзацы будущего оглавления выровнены по центру страницы
- абзацы, предназначенные для размещения в оглавлении, собраны в одном разделе

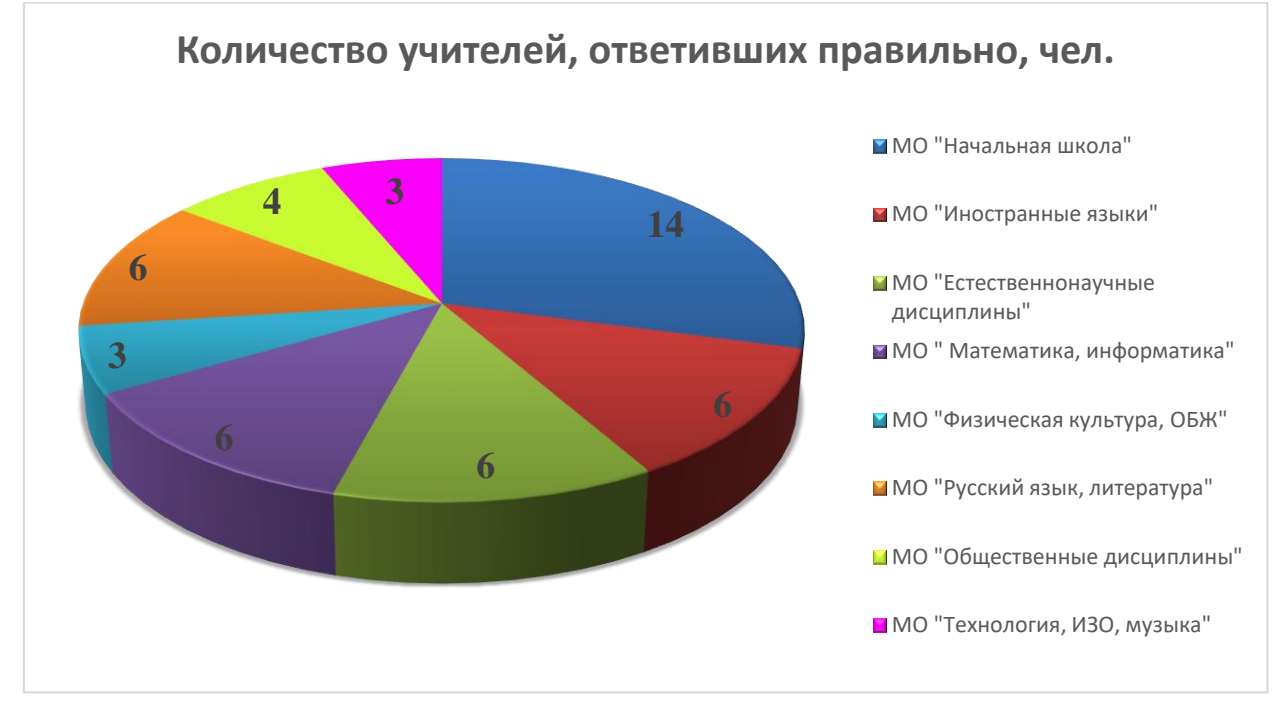

#### **9. Вывести необходимые панели инструментов приложения можно, используя меню**

- Вид
- Сервис
- Справка
- Правка

![](_page_13_Figure_5.jpeg)

**10. Поиск фрагмента текста в открытом документе MS Word осуществляется по команде**

- Главная / Редактирование / Найти
- Макет / Редактирование / Найти
- Файл /Сведения / Найти
- Найти и восстановить меню Справка

![](_page_13_Figure_11.jpeg)

### **11. Перенос по слогам можно включить при помощи команды**

- Файл / Параметры страницы
- Макет / Расстановка переносов
- Конструктор / Шрифт / Расстановка переносов
- Правка / Вставить

![](_page_14_Figure_5.jpeg)

#### **12. Особенностью электронной таблицы EXCEL является**

- возможность обработки данных, структурированных в виде таблицы
- возможность обработки данных, представленных в строках
- возможность автоматического перерасчета задаваемых по формулам данных при изменении исходных данных

![](_page_14_Figure_10.jpeg)

# **13. Ввод формулы в MS Excel начинается со знака**

- Плюс
- Пробел
- В зависимости от знака вводимых данных
- Равенства

![](_page_15_Figure_5.jpeg)

## **14. Диаграмма в MS Excel строится на основе**

- данных таблицы
- активной книги MS Excel
- выделенных ячеек таблицы
- рабочего листа книги MS Excel

![](_page_15_Figure_11.jpeg)

**15. Изменится ли диаграмма, если внести изменения в данные таблицы, на основе которых она создана?**

- Нет
- $\bullet$  Да

![](_page_16_Figure_3.jpeg)

**16. Выполнение команды Начать показ слайдов презентации программы Power Point осуществляет клавиша**

- F3
- $\bullet$  F<sub>6</sub>
- F5

![](_page_16_Figure_8.jpeg)

## **17. Какая клавиша прерывает показ слайдов презентации программы Power Point?**

- Enter
- Delete
- Tab
- Esc

![](_page_17_Figure_5.jpeg)

#### **18. Гиперссылки в презентации это**

- Ссылки на эффекты анимации
- Ссылки на первый и последний слайды презентации
- Ссылки на другие слайды или объекты
- Ссылки на смену слайдов презентации

![](_page_17_Figure_11.jpeg)

### **19. Запись времени анимации с помощью триггера позволяет создавать**

- интерактивные обучающие презентации
- мультимедийные презентации
- презентации простой структуры

![](_page_18_Figure_4.jpeg)

**20. Чтобы сохранить текстовый файл (документ) в определенном формате необходимо задать**

- тип файла
- размер шрифта
- параметры абзаца
- размеры страницы

![](_page_18_Figure_10.jpeg)

# **21. Чтобы экспортировать или сохранить файл Office в формате PDF необходимо выполнить следующие действия**

- Файл / Экспорт / Создать документ PDF/XPS или Файл / Сохранить как...
- Файл / Общий доступ / Создать документ PDF/XPS или Файл / Сохранить как...
- Рецензирование / Тезаурус / Создать документ PDF/XPS
- Ссылки / Вставить ссылку / Создать документ PDF/XPS

![](_page_19_Figure_5.jpeg)